# 7Finite Elements Simulations

Mauricio Lopes – FNAL

#### Geometry

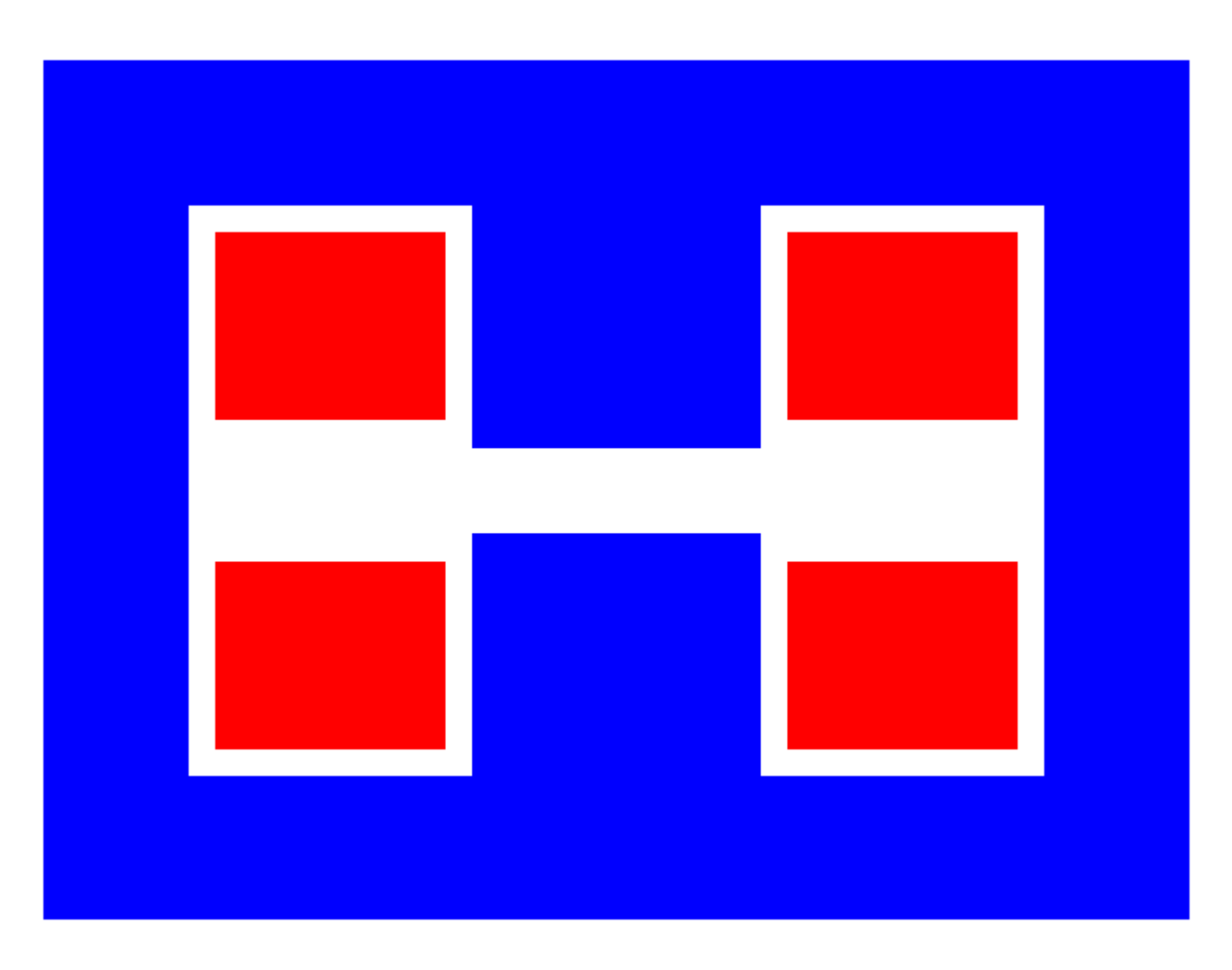

US Particle Accelerator School – Austin, TX – Winter 2016

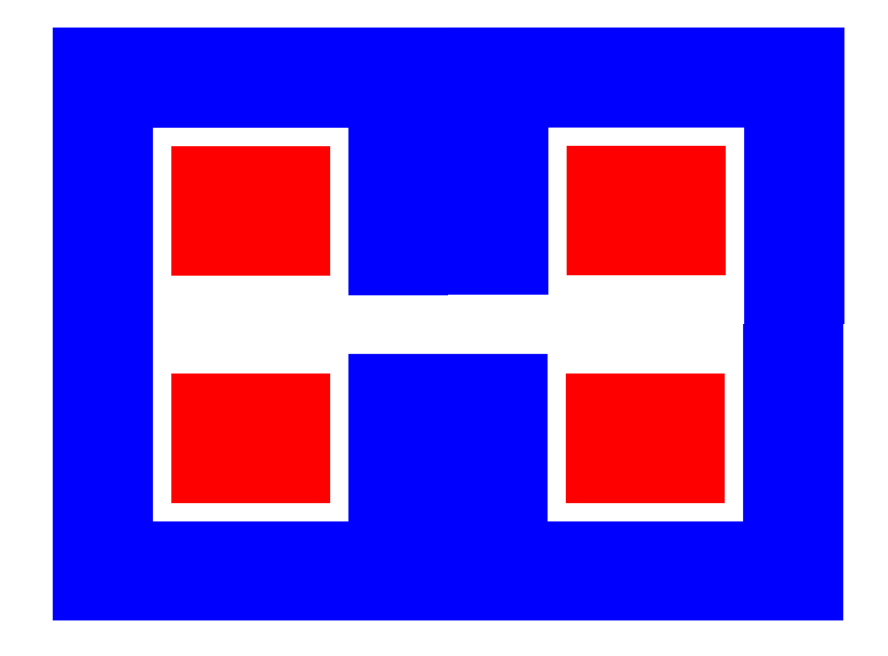

1) Reduce the model taking advantages of the symmetries

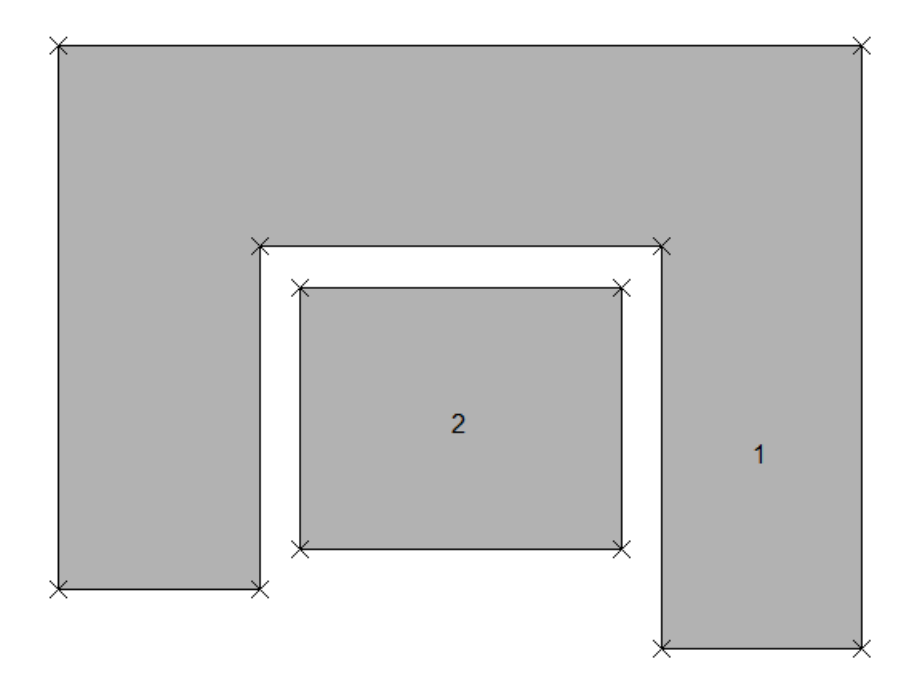

1) Reduce the model taking advantages of the symmetries

2) Define geometry regions

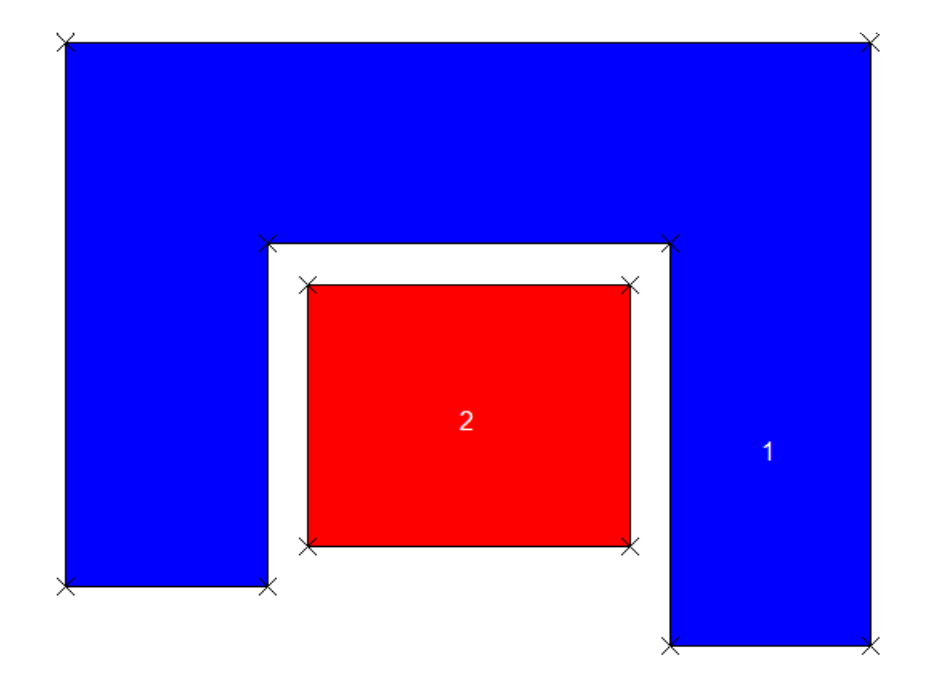

1) Reduce the model taking advantages of the symmetries

2) Define geometry regions

3) Define regions material properties

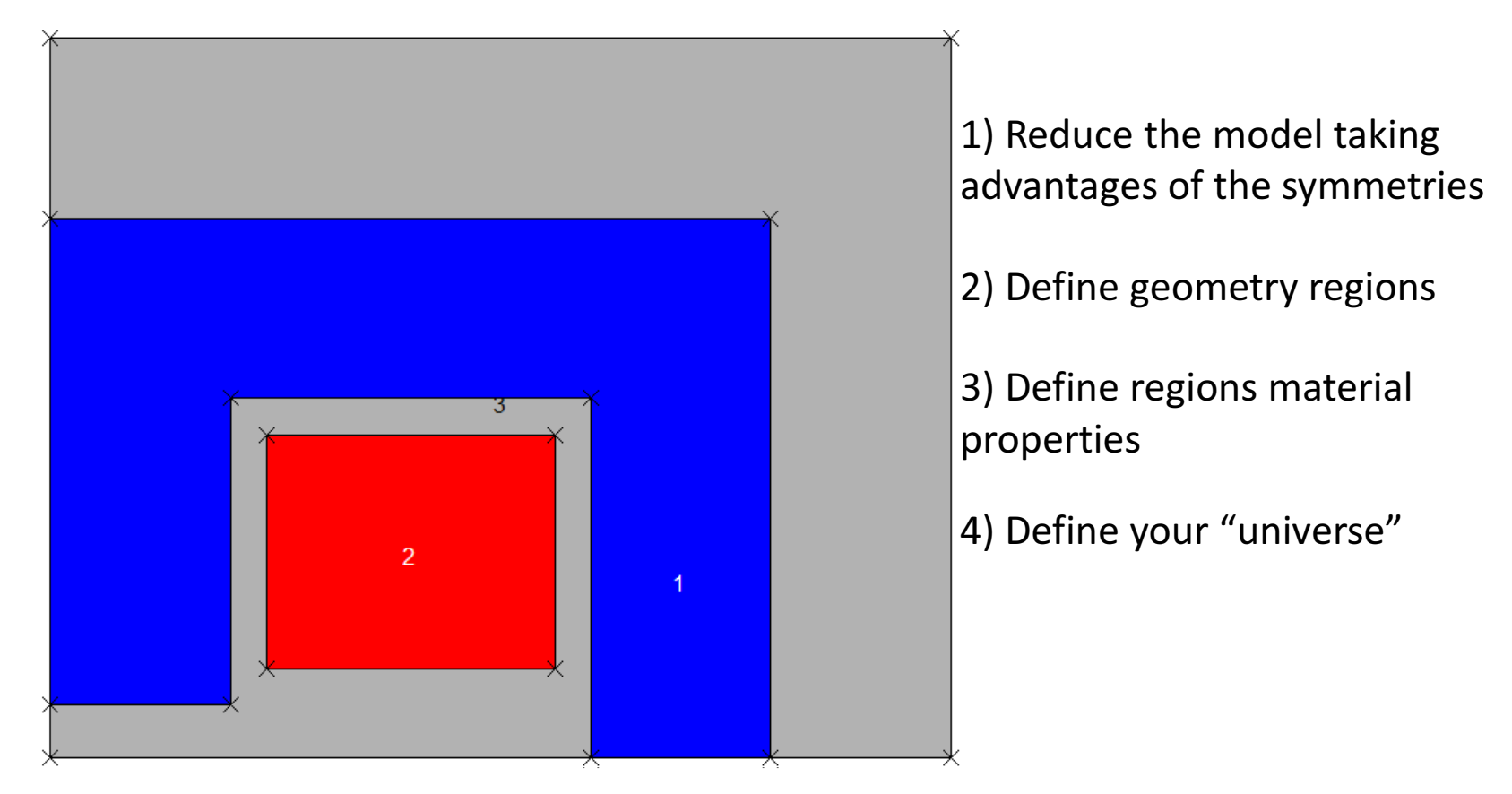

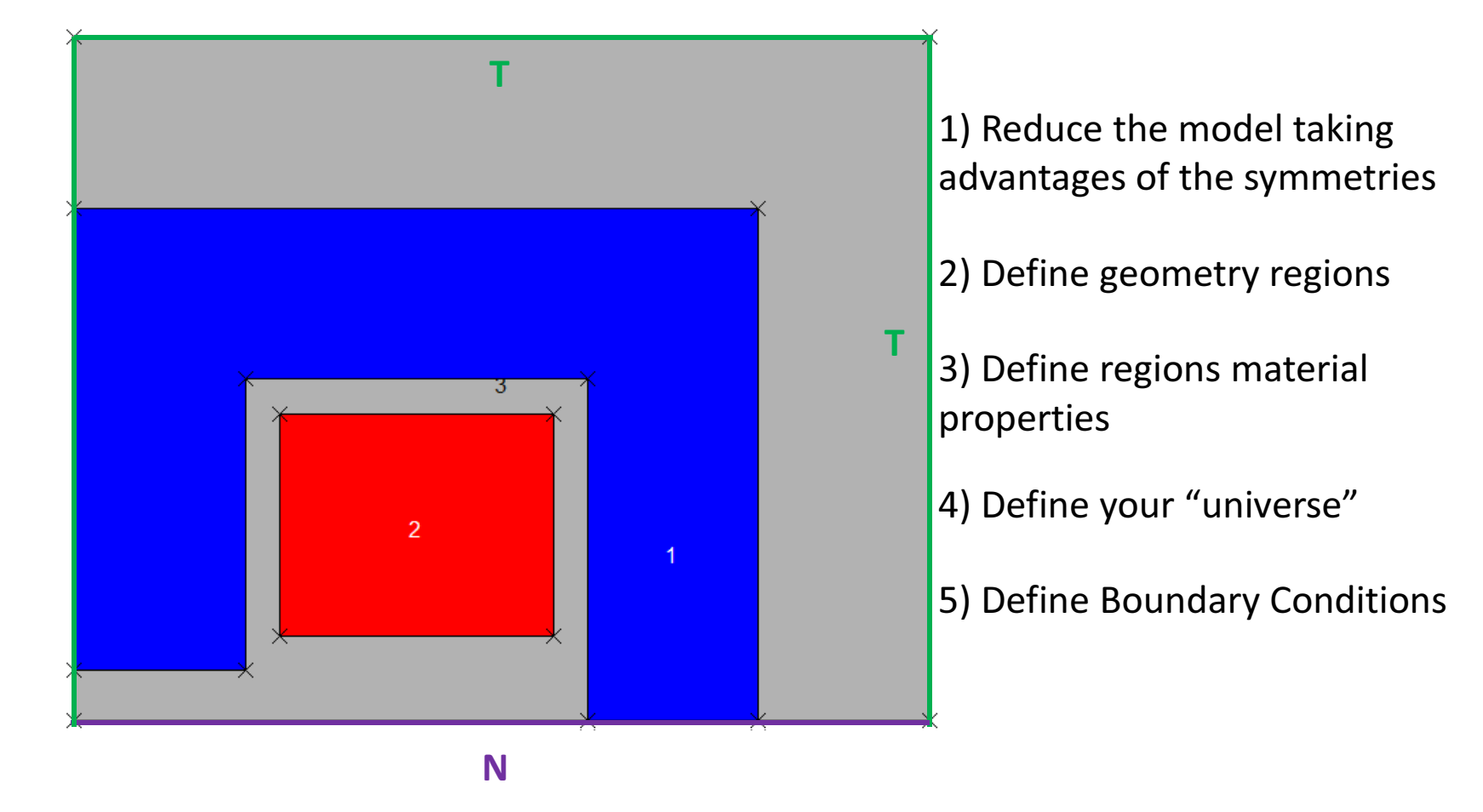

T

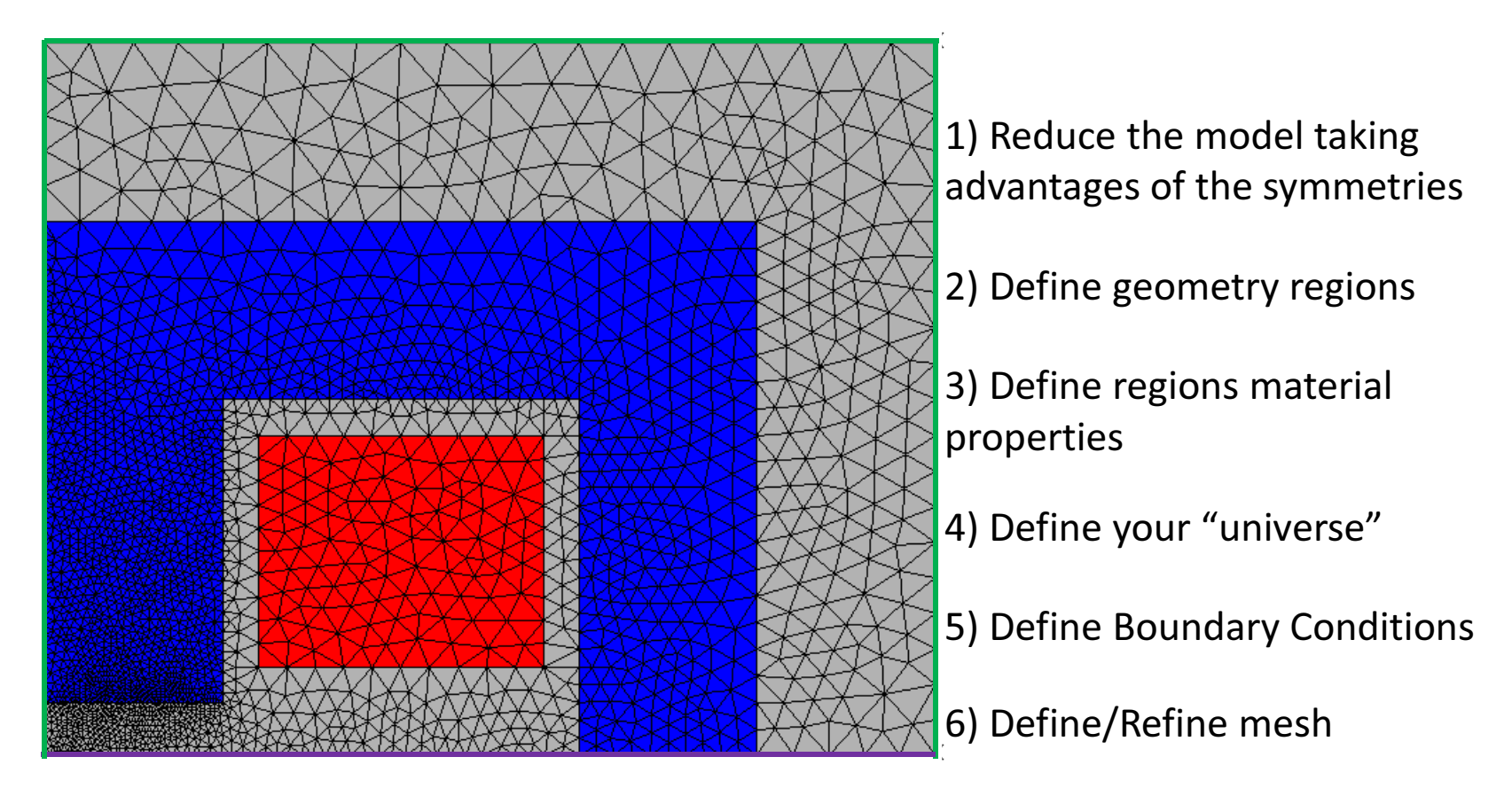

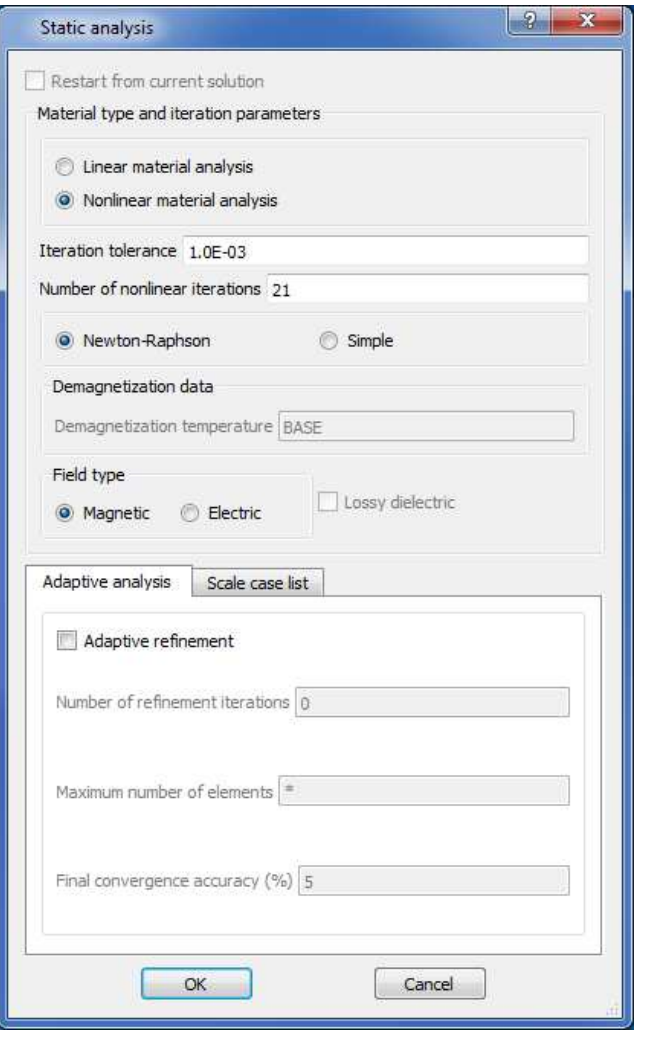

1) Reduce the model taking advantages of the symmetries

2) Define geometry regions

3) Define regions material properties

4) Define your "universe"

5) Define Boundary Conditions

6) Define/Refine mesh

7) Set simulations details (convergence criteria)

US Particle Accelerator School – Austin, TX – Winter 2016

#### Hands-on Example

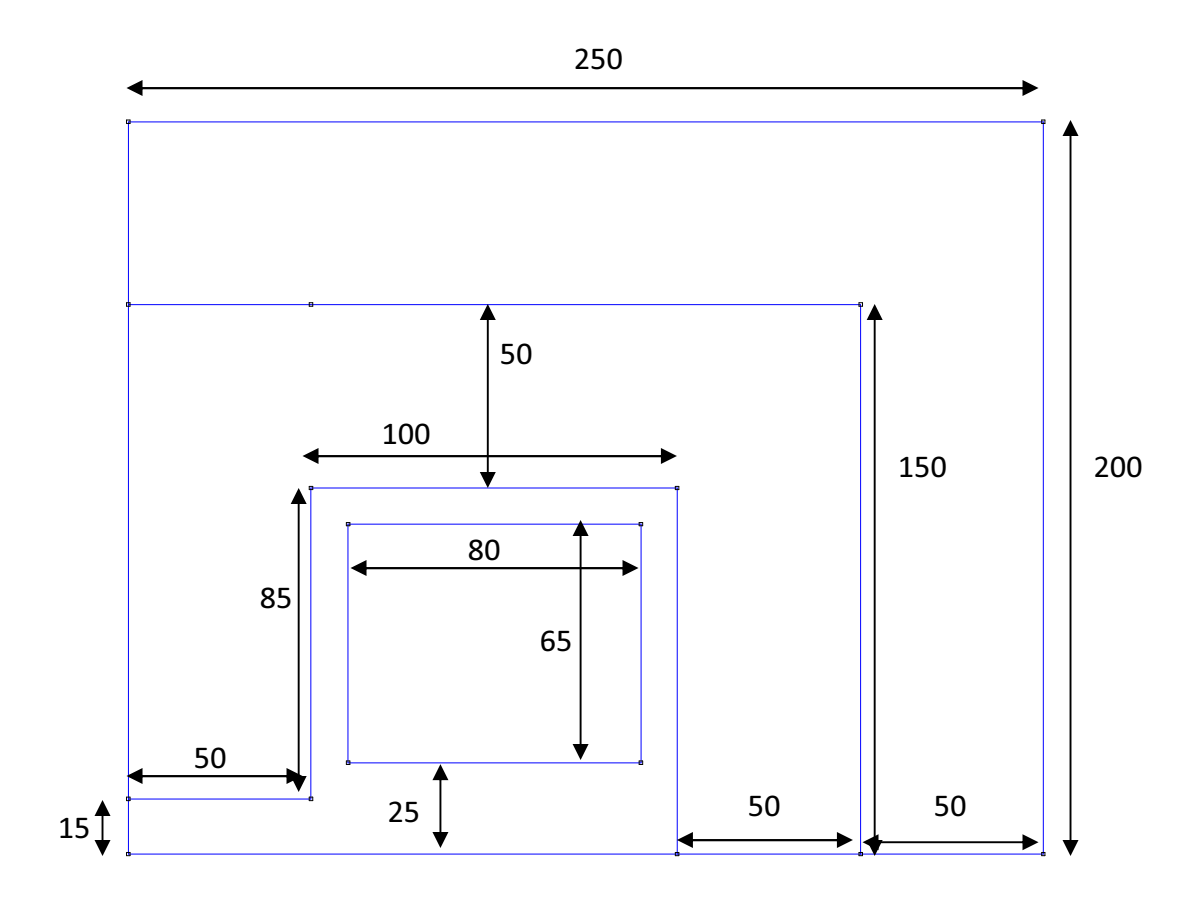

US Particle Accelerator School – Austin, TX – Winter 2016

# **Tips**

- Check your units. Be consistent with them.
- Check the boundary conditions.
- Check the polarity of your coils.
- Check the materials properties.
- Estimate the result and verify that it is correct.
- Optimize your mesh to refine the results.
- Simplify your model by removing unnecessary details.
- If the task involves repetitions with small variations, make use of scripts.
- Refer to Manual/Help File.